UNIVERSITETET I BERGEN

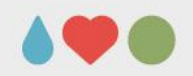

# **Forelesning 6**

#### INF101 - 31/1 2022

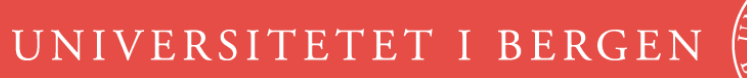

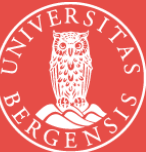

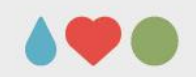

### **Hva har vi lært om Objekter**

- En Klasse definerer en type objekter.
	- Definert av metoder og variabler
- Objekter lages fra en klasse
	- «new» brukes for å lage nye Objekter fra en klasse
	- Konstruktør beskrive hvordan Objekter lages
- Eksempel, en klasse «Book», en bok har
	- Tittel, forfatter, årstall og antall sider
	- Hvert bok objekt har forskjellige verdier

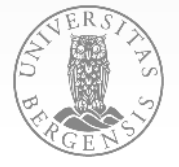

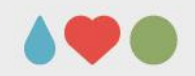

### **Hva har vi lært om Objekter**

- Variabler er referanser/pekere til objekter
	- Flere pekere kan peke på samme Objekt
	- Variabler av primitive typer er ikke pekere
- Statiske metoder bruker ikke variablene i et objekt, men tilhører klassen

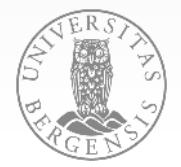

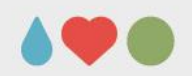

## **Objekt terminologi**

- Type
	- hvilken klasse ble brukt til å lage objektet
- Behavior
	- Hvilke metoder kan brukes på Objektet og hva gjør disse metodene?
- Identity
	- Hvilket objekt er det? (Minneadresse)
- State
	- Hvilke data lagrer Objektet akkurat nå

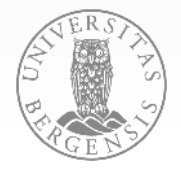

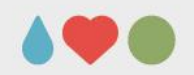

#### **Eksempel**

• La oss implementere en enkel klasse Book

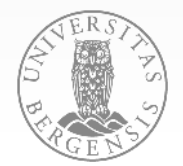

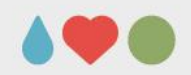

#### **Objektorientert programmering**

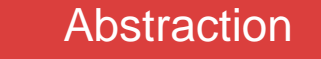

• Fokuser på det viktigste og gjør det enkelt

#### **Modularity**

• Lag kode som er byggeklosser

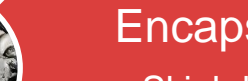

#### Encapsulation

• Skjul detaljer, koden blir lettere å bruke/tryggere

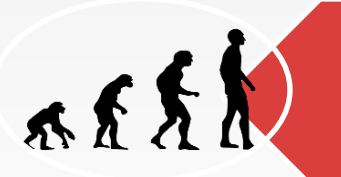

#### Arv/polymorphism

- Arv Gjenbruk av klasser
- Polymorphism metoder virker på flere typer

SIDE 6

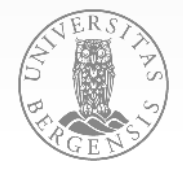

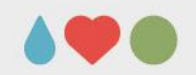

### **Abstraksjon**

- Når man skal lage et program er det ofte begreper og objekter i virkeligheten som skal representeres som objekter i koden.
- Vi representerer ikke alle detaljer, bare det viktigste.

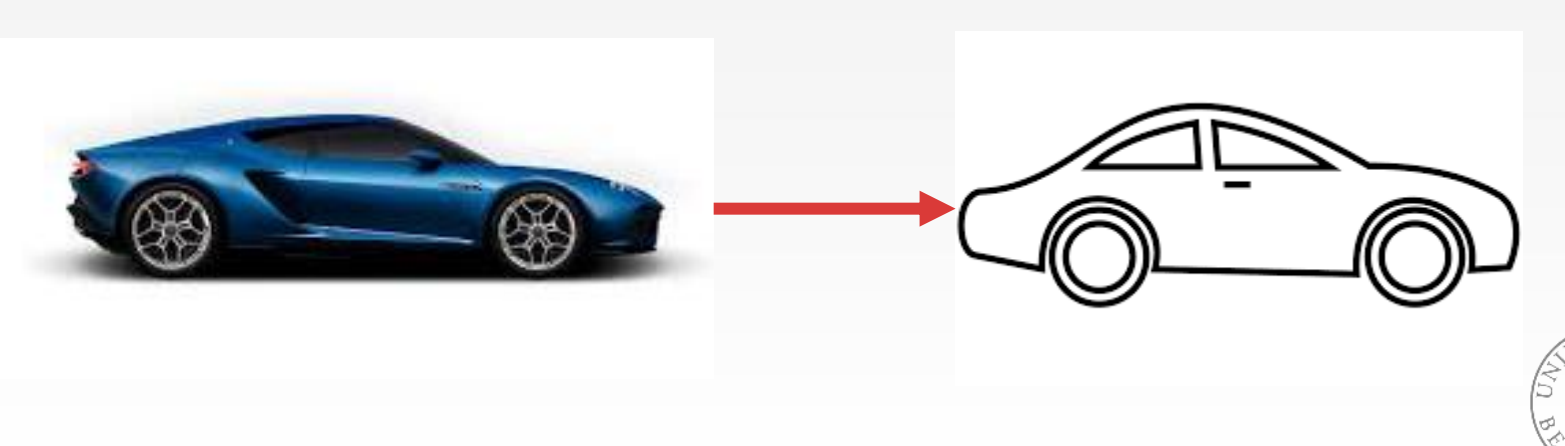

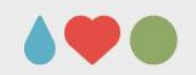

## **Abstraksjon**

- En hver klasse har et visst ansvar, å legge rett funksjonalitet til rett klasse er viktig.
- Når rett funksjonalitet er i rett klasse blir systemet lett å bruke og lett å forstå
- Ikke for mye detaljer, ikke for lite funksjonalitet.

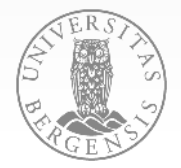

UNIVERSITETET I BERGEN

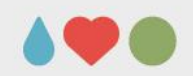

#### **Abstraksjon**

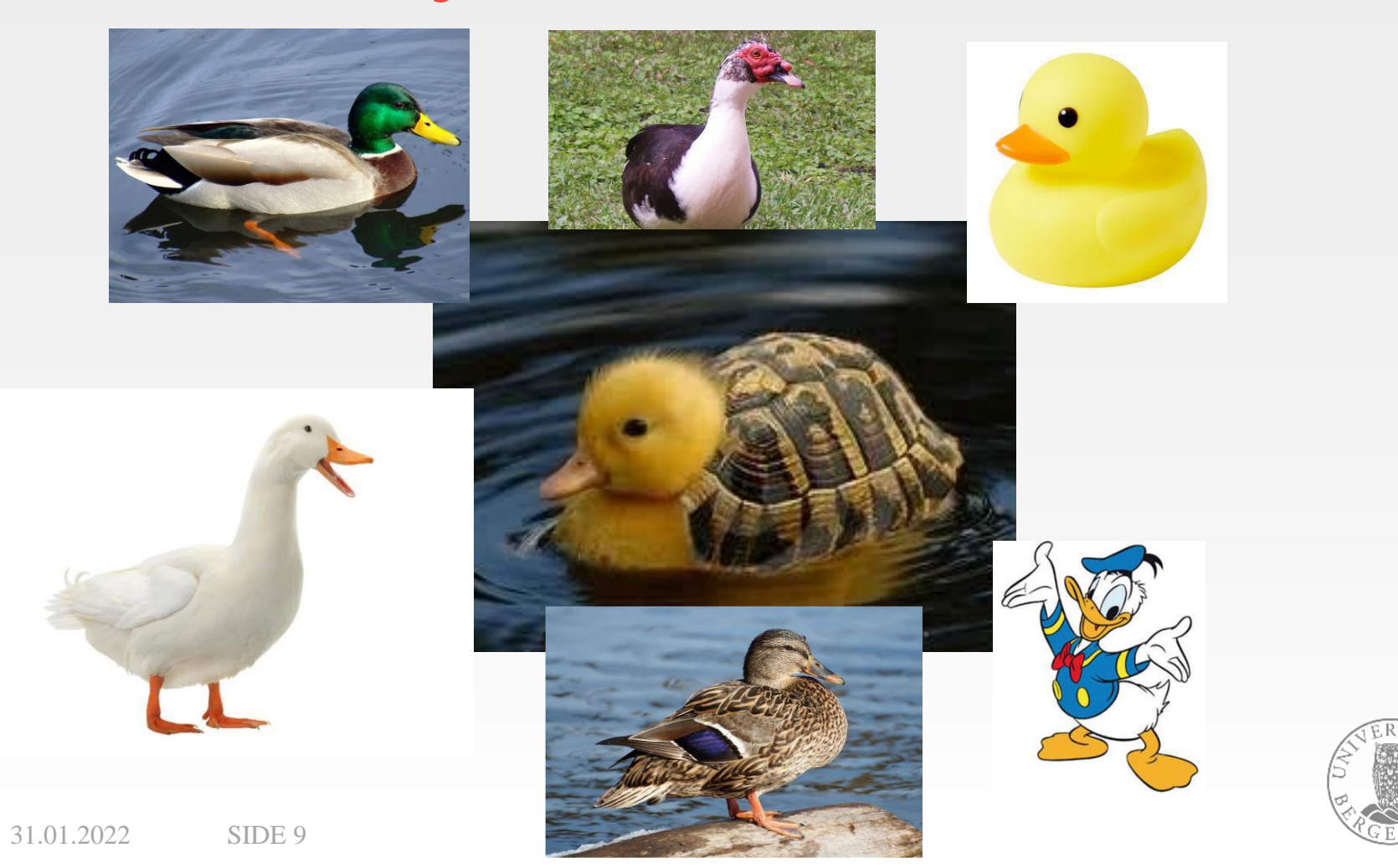

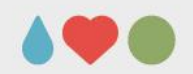

## **Sitat – duck-typing**

James Whitcomb Riley (1849–1916):

"When I see a bird that walks like a duck and swims like a duck and quacks like a duck, I call that bird a duck."

Duck-typing betyr at vi trenger ikke alltid beskrive virkelige objekter nøyaktig, bare de egenskapene som er nødvendige.

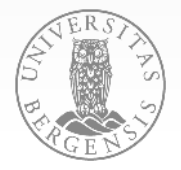

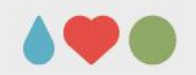

## **Modularity**

- Modularitet betyr å dele koden inn i deler som lett kan byttes ut.
	- Klasser, funksjoner, pakker osv.
	- I morgen skal vi lære om Interface som er en viktig måte å oppnå modularitet
- Real-world eksempler:
	- Et USB tastatur fungerer uansett om du har PC eller macbook.
	- Et dekk kan brukes på mange forskjellige biler
	- En myntenhet fungerer i mange banker

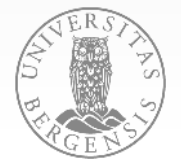

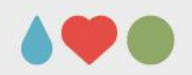

## **Objekt klassen**

- Alle klasser er av typen Objekt
	- Vi lærer mer om dette når vi kommer til arv
- Noen viktige metoder finnes i alle klasser
	- toString()
	- equals()
- Forrige uke lærte dere forskjellen på equals()  $og =$

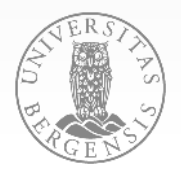

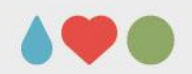

#### **Java minne**

- Java bruker ikke hele RAM
	- Stack lagrer variabler/referanser (~1 MB)
	- Heap lagrer data/objekter (~1GB)

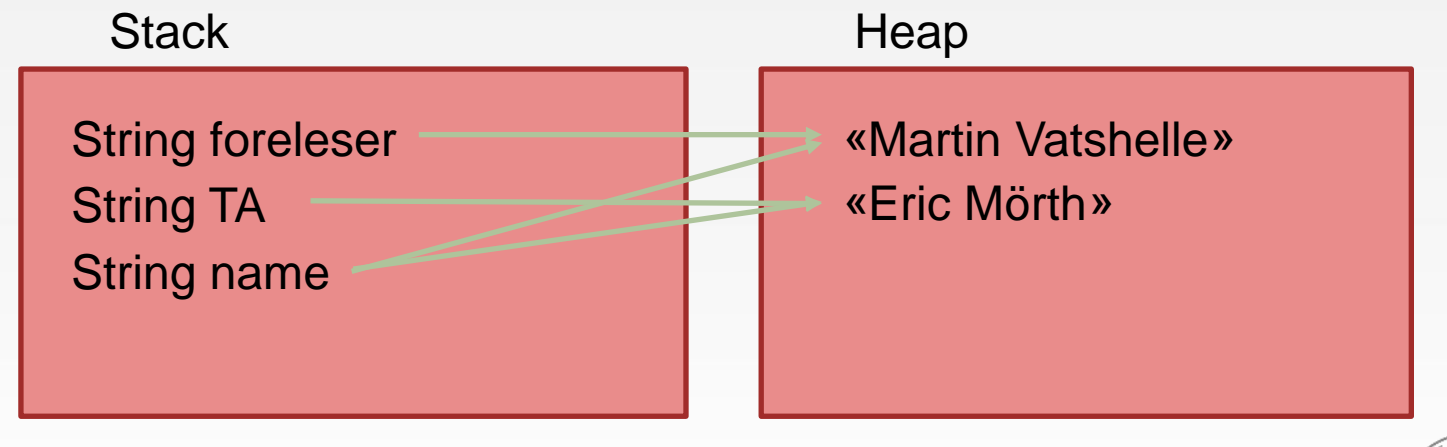

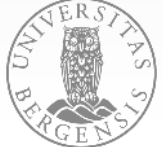

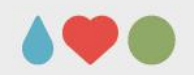

#### **Primitive variables**

- Lagres på Stack, ikke Heap fordi de tar liten plass
- int, boolean, float, double, char... (alle typer som starter med liten bokstav)

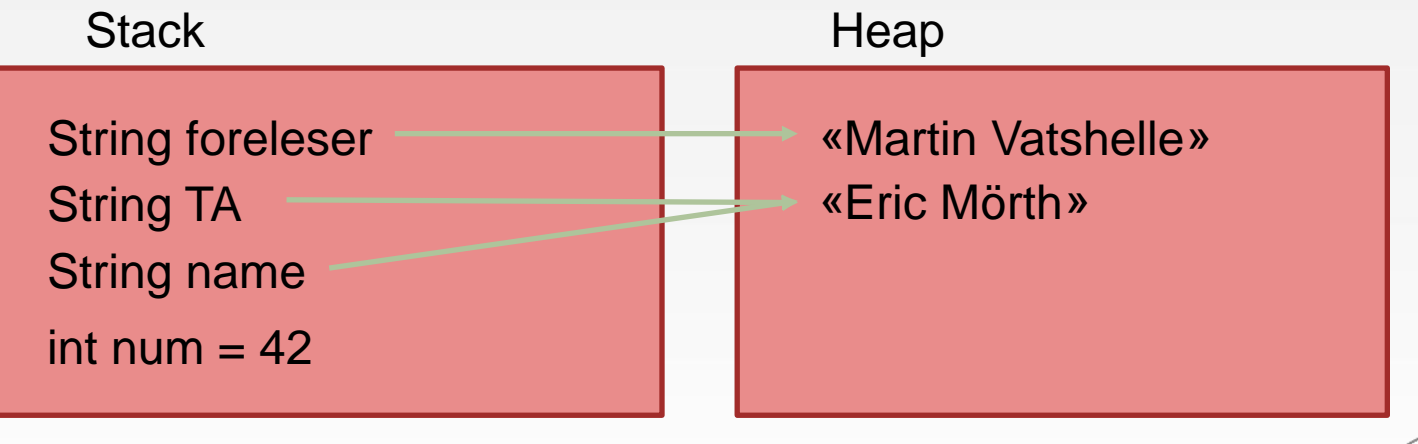

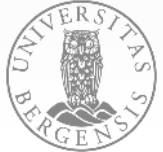

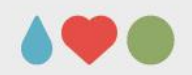

#### **Primitive variables**

- Lagres på Stack, ikke Heap fordi de tar liten plass
- int, boolean, float, double, char... (alle typer som starter med liten bokstav)

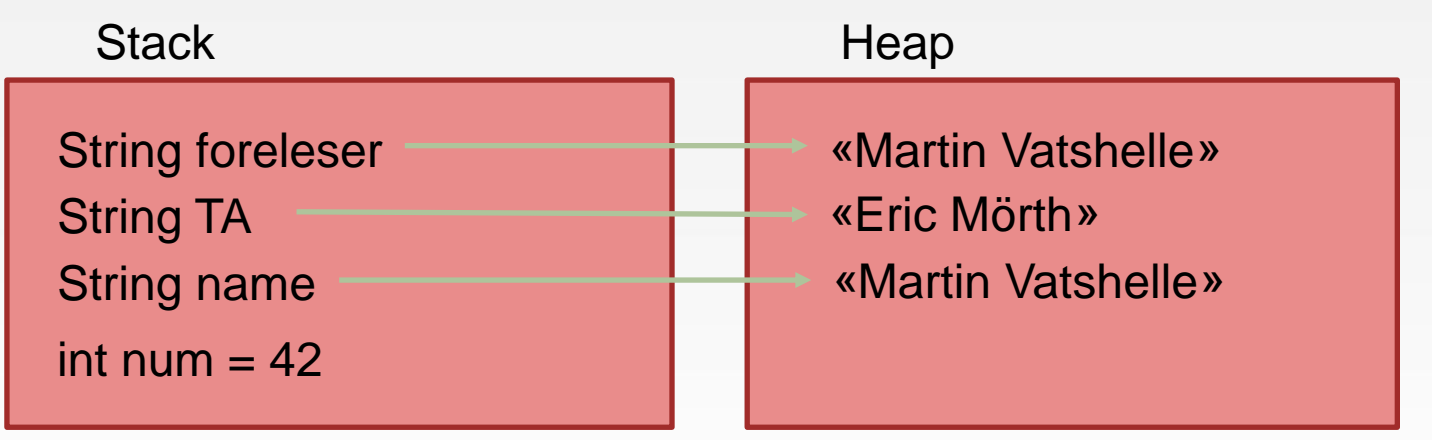

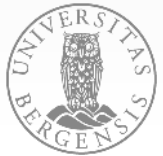

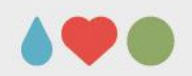

## **Java Garbage Collection**

- Noe data på heapen er i bruk.
- Noe er vi ferdig med.
- Java finner automatisk ut hvilke data som kan slettes fra Heap

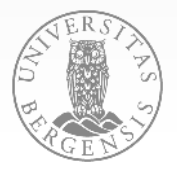

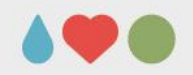

#### **La oss implementere Bibliotek**

- Biblioteket trenger et system for å holde styr på alle bøkene sine.
- De har hørt at vi har laget en Book klasse
- Kan vi hjelpe dem?

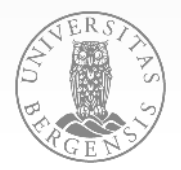

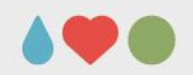

#### **== operator i Java**

- Sjekker kun på Stack
- Objekter er sammenlignet på om de peker til samme minneadresse på Heap
- To objekter kan ha helt likt innhold men være lagret på forskjellige minneadresser

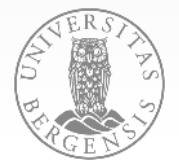

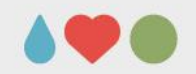

### **equals() method**

- Equals metoden er implementert i Object.java public boolean equals(Object obj) {  $return (this == obj);$
- Ofte ønsker man å overskrive equals() metoden slik at den sjekker at innholdet er likt.
- La oss prøve ut litt av dette på Book

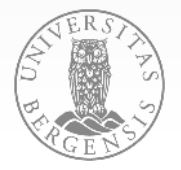

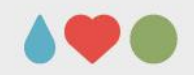

#### **Java lagrer andre steder også**

- String pool String er spesiell og JVM gjør noen optimiseringer for String
- Integer objekter med verdier mellom -128 og +127 er også lagret spesielt
- JVM heap definisjoner av objekt typer og deres metoder

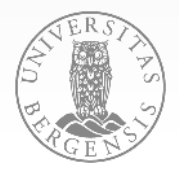

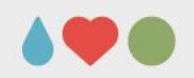

```
public class Thanks{
private String text;
public Thanks (String text) {
    this.text = text;
ł
public String toString(){
    return this. text;
public static void main (String [] args) {
    Thanks end = new Thanks ("Takk for forelesning!");
    System.out.println(end);
```
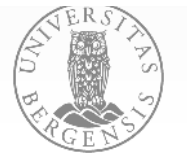